姜静波<sup>1,2</sup>,龚德俊<sup>1</sup>,李思忍<sup>1</sup>,徐永平<sup>1</sup>

, , ,

,

 $(1. 100049)$ ,  $266071; 2. 100049)$ 

: 基于无线通信技术, 为近岸的海洋气象数据实时传输提供了一套经济 安全 有效的方案 利用无线传 输模块 XStreamPKG 模块搭建无线的 RS232 数据链路, 采用 VisualBasic6. 0 作为工具所开发的监控软件, 成功地实现了数据的有效传输

: 无线传输; XStream PKG; 串行通信; VisualBasic6. 0

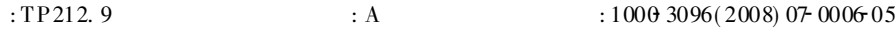

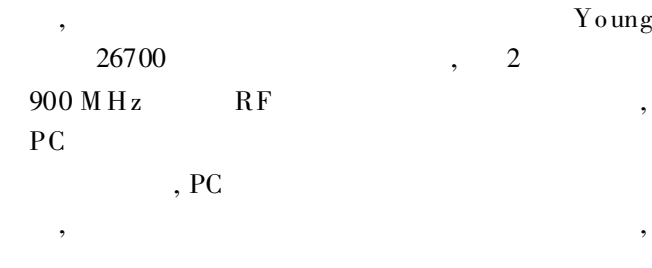

实验与技术

PERIMENT & TECHNOLOGY

XStream-PKG VisualBasic6. , , , PKG PC, PC  $($  1)

1 总体设计

,

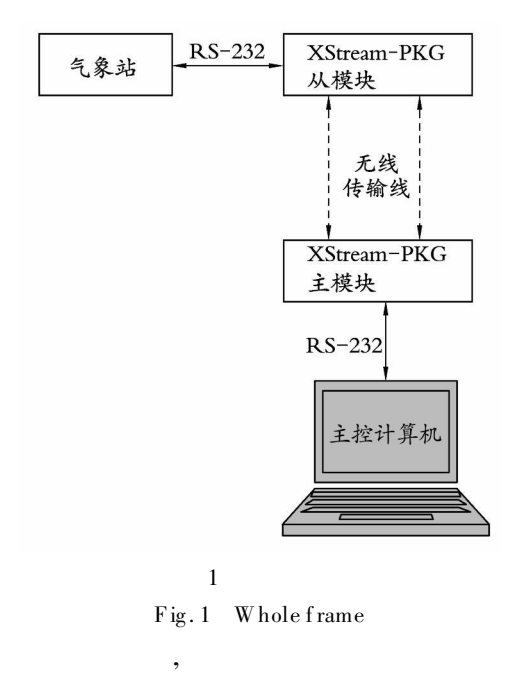

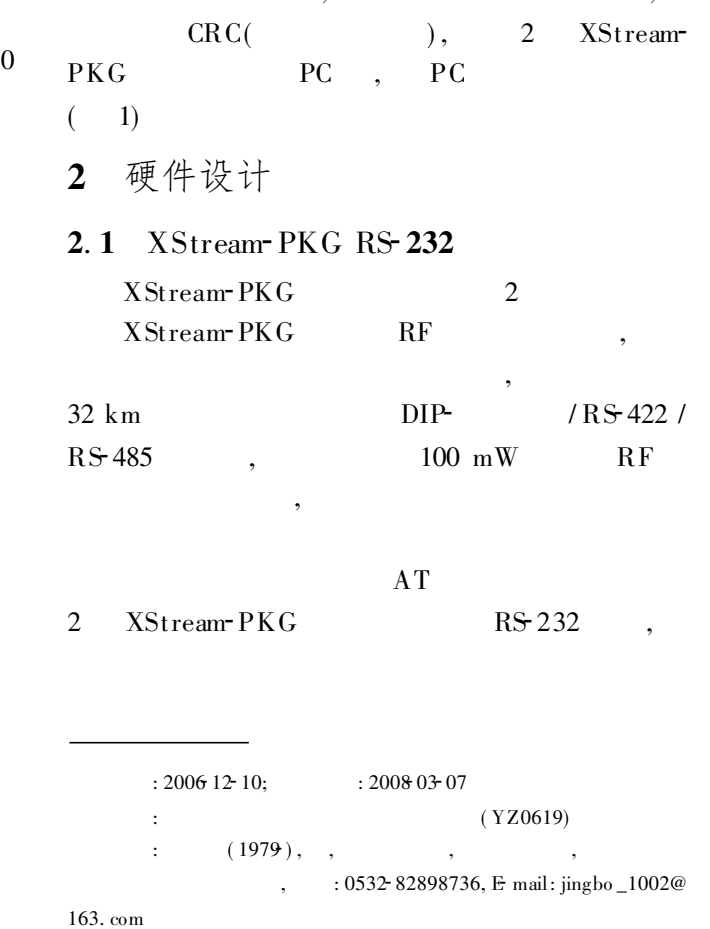

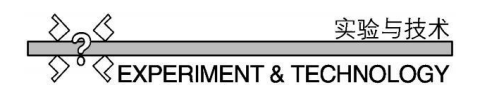

## 2.2 Xstream-PKG 接口线路板

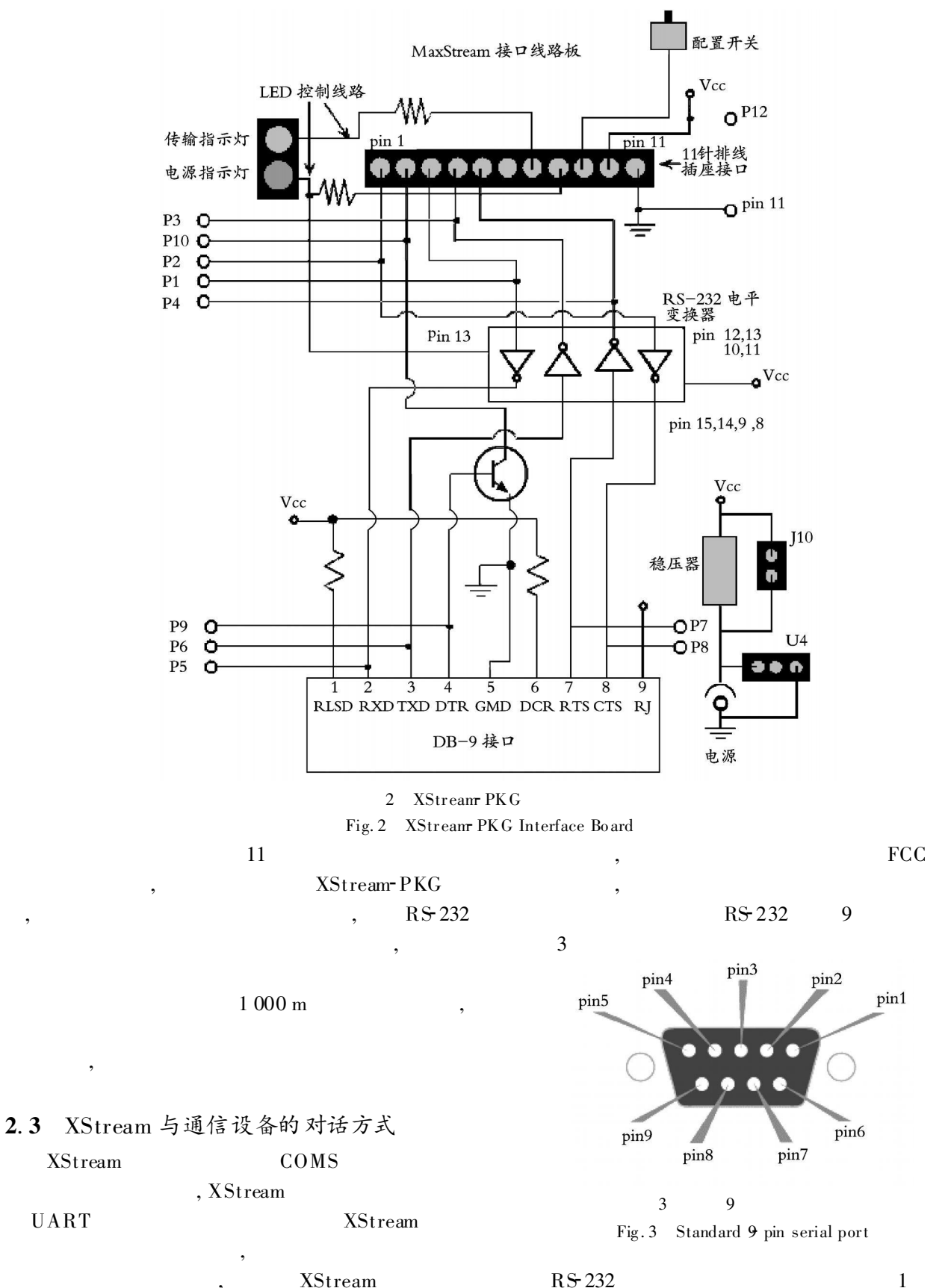

Marine Sciences/ Vol. 32, No. 7/ 2008

7

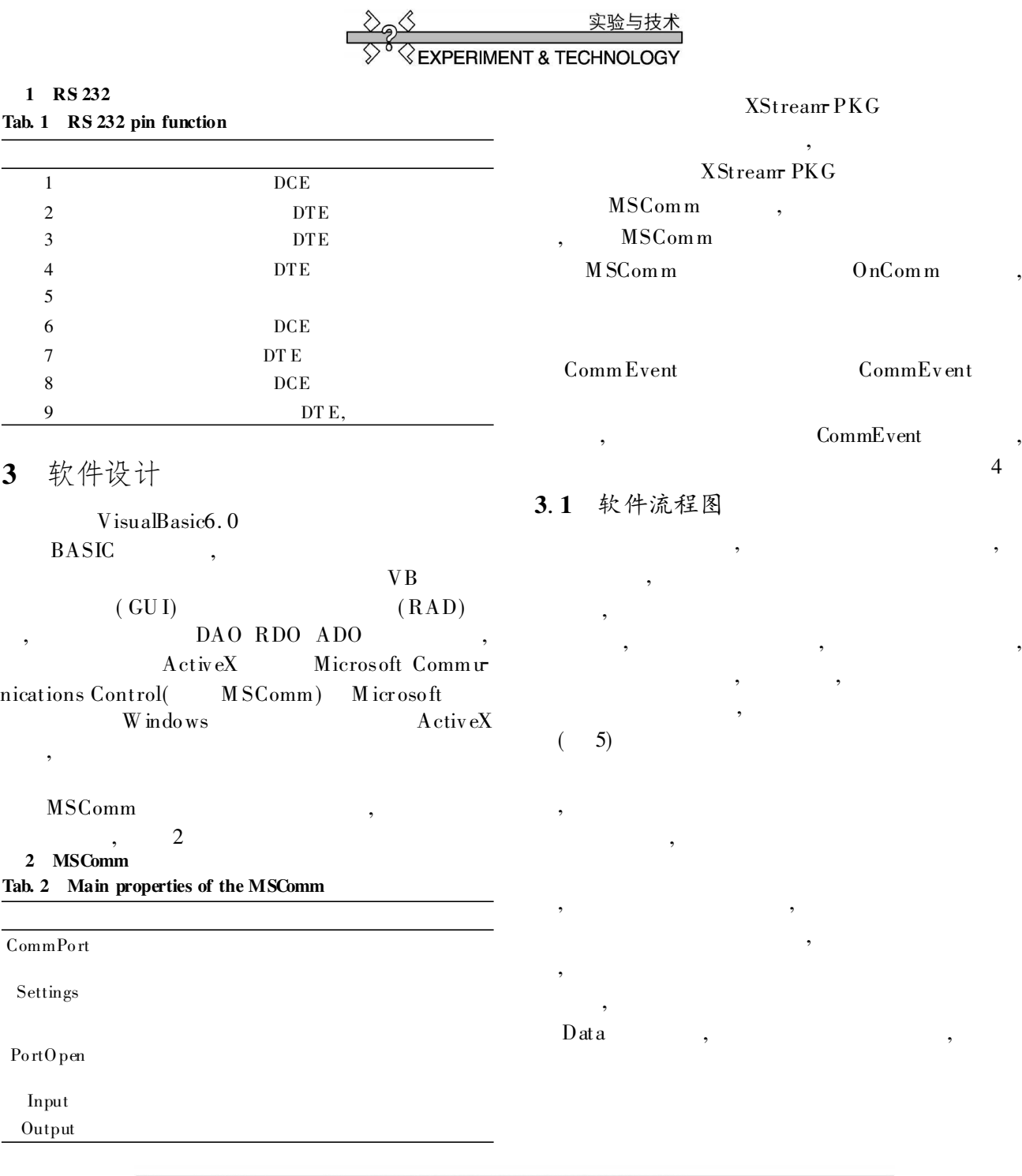

4

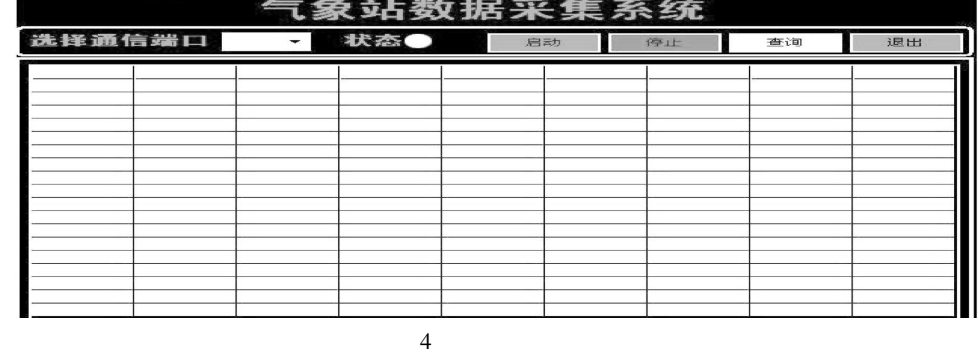

Fig. 4  $\,$  T he softw are of the data collecting

 $\overline{\phantom{0}}$ 

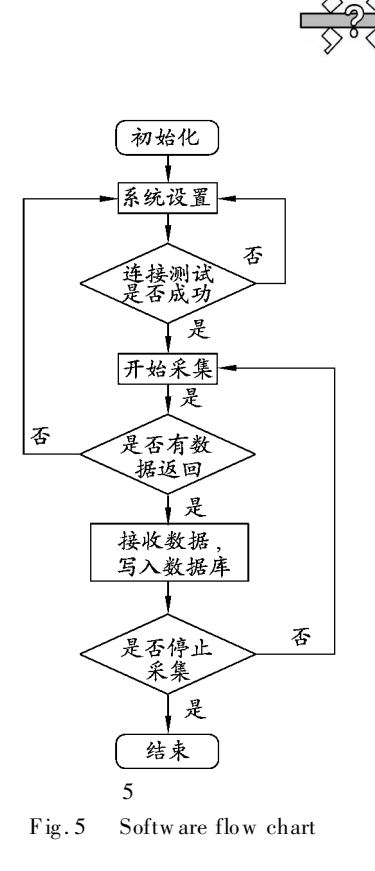

## 3.2 建立数据库

Public Sub ConnectDatabase (ByVal astrDate As String)

 $strSourcePath = objFSO. BuildPath(App. Path,$ "Model.mdb")

```
Model
A cress
```
 $\cdots$ 

 $strDestPath = objFSO. BuildPath (objFSO.$ Build Path (App. Path, "Data"), astrDate + ". mdb")' Data

If N ot objFSO. FileExists(strDestPath) Then objFSO. Copy File str SourcePath, strDestPath End If

Model

From 26700 Where "+  $strConDate + " )$ " On Error Resume Next Set  $db_{\text{}}$  connection = CreateObject ("adodb.  $\overline{1}$   $\overline{1}$   $\overline{1}$   $\overline{1}$   $\overline{1}$   $\overline{1}$   $\overline{1}$  $strSql = "Select * From 26700 Where (" +$  $connection<sup>n</sup>$ )  $strConDate + "$ ) And  $(* + strConOther")$ s constr = "Provider= Microsoft. Jet. OLEDB. 4. 0;"  $\overline{\phantom{0}}$ End If + "Data Source= "+ strDestPath + "; Persist SOL  $\ddot{\cdot}$ Security Info= False" With objRecset . Open strSql, db\_connection, adOpenStatic,  $db$  connection. ConnectionString = s constr

PERIMENT & TECHNOLOGY

db\_connection. Open

End Sub

3.3 串口采集数据

M SComm

 $26700$ .  $MSC_26700$ . CommPort = rmy1PortNum'  $MSC$  26700. PortOpen = True'  $\vdots$ MSC 26700. Output =  $\text{Chr} (15)^{t}$  $MSC = 26700$ . Input  $Mode = comInput Mode$ **T** ext  $\vdots$  $Do$ . . . . . . Waiting  $Run = True$  $dummy = DoEvents()$ startstr =  $MSC_26700$ . Input  $\ddot{\cdot}$ . . . . . .  $Loop$  Until...... 3.4 查询功能

 $MSC\_26700($ 

SQ L

Then  $strSql = "Select * From 26700 Where (" +$  $strConDate + "$ ElseIf  $Combol. Text =$  "" And  $Combol. Text$  $<$   $>$  ""<br>Then . . . . . . Else If  $Comb_02. Text = "Max" Or Combo2. Text$  $=$  "Min" Then  $strConOther = Combo1. Text +$  " = (Select " +  $\text{Combo2.} \text{Text} + \text{''} + \text{Combo1.} \text{Text''}$ )

If Combo 1. Text = "And Combo 2. Text = "

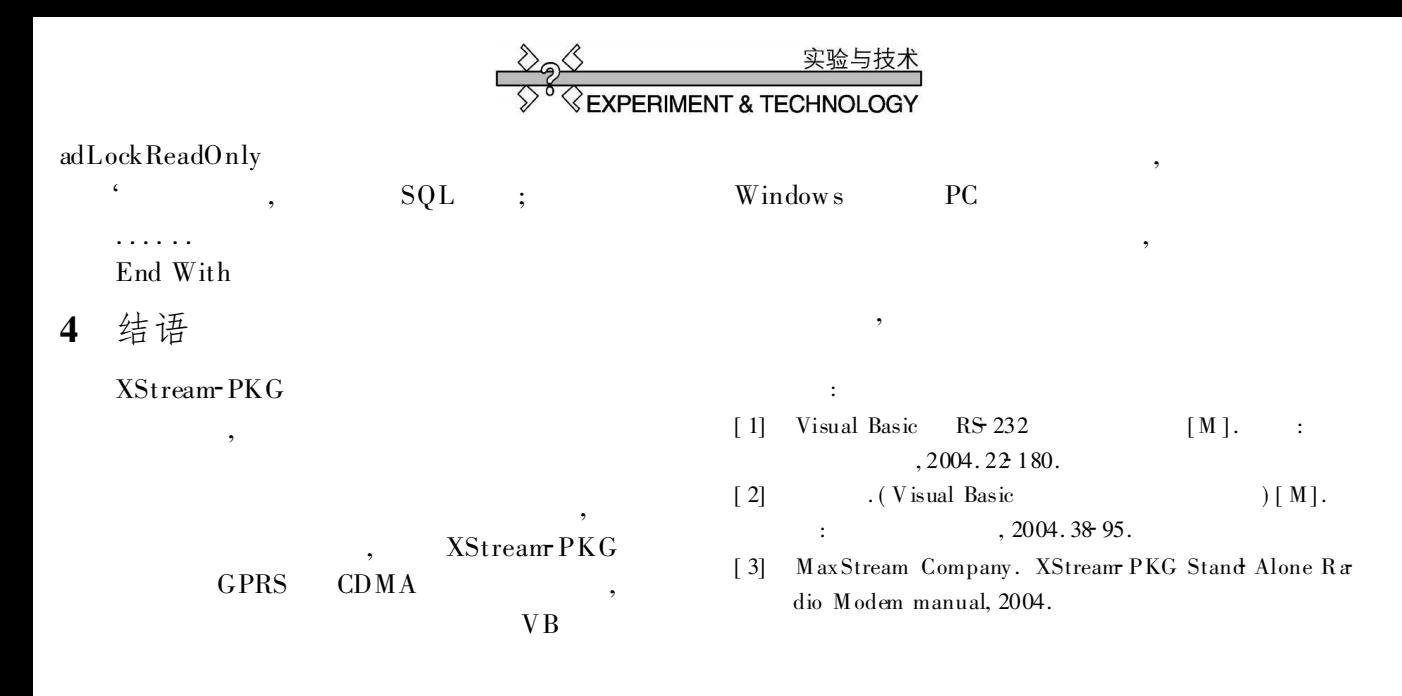

## A wireless transmission project for inshore meteorological monitoring

JIANG Jing bo<sup>1,2</sup>, GONG De jun<sup>1</sup>, LI Si ren<sup>1</sup>, XU Yong ping<sup>1</sup>

(1. Institute of Oceanology, the Chinese Academy of Sciences, Qingdao 266071, China; 2. Graduate University of Chinese Academy of Sciences, Beijing 100049, China)

Received: Dec., 10, 2007

Key words: wireless transmission; XStream PKG; serial communication; VisualBasic6.0

**Abstract:** Based on wireless transmission technology, a project for the real time transmission of inshore meteorological datas was presented, which is economic, safe and effective. The project used wireless transmission modules XStream-PKG to build the RS-232 data link. The monitoring software was developed with VisualBasic 6.0, achieving an effective data transmission successfully.

(本文编辑: 谭雪静)